Niveaubestimmende Aufgaben – Englisch – Schuljahrgänge 3/4:

# **"It's a Book" – Einstieg in die moderne Medienwelt**

# **1. Einordnung in den Fachlehrplan**

#### **Kompetenzbereiche**

#### Prozessbezogene Kompetenzen:

#### **Kommunikative Kompetenz: Sprechen**

- situativ nach bekannten Sprachmustern reagieren
- Abbildungen unter Nutzung einfacher vorgegebener Sprachmuster beschreiben

#### **Kommunikative Kompetenz: Leseverstehen**

den Inhalt von sehr kurzen, einfachen und bildgestützten (auch digitalen) Lesetexten [...] lesen und verstehen sowie wesentliche Aussagen entnehmen

## **Kommunikative Kompetenz: Schreiben**

- einzelne Wörter, Wendungen, Sätze und kurze Texte fehlerfrei abschreiben
- die eigene Schreibleistung anhand des vorgegebenen Musters überprüfen

## **Text- und Medienkompetenz:**

- über altersangemessene Strategien verfügen, um Medien sinnvoll einzusetzen
- die eigene Mediennutzung unter Anleitung in einfacher Form analysieren und bewerten
- Informationen aus altersangemessenen Quellen unter Anleitung entnehmen, darstellen und dokumentieren

## **Interkulturelle Kompetenz:**

anhand altersgemäßer englischsprachiger Materialien, wie Fotos, Filme, Spiele, (ggf. digitaler) Kinderbücher etc. authentische Einblicke in das Leben und die Kultur der Menschen in anderen Ländern gewinnen

#### Inhaltsbezogene Kompetenzen:

- Themenbereich: Angaben zur eigenen Person
- Themenbereich: Tagesablauf (altersangemessene Begriffe aus der Medienwelt)
- Themenbereich: Kultur und Landeskunde

## Flexibel anwendbares Grundwissen:

- Phonetik/Phonologie (Sprache [...] phonetisch, intonatorisch und rhythmisch weitgehend korrekt anwenden)
- Orthografie (Groß- und Kleinschreibung anwenden)
- Redemittel (über einen begrenzten elementaren Wortschatz verfügen, um eigene Redeabsichten zu realisieren)

Quelle: Bildungsserver Sachsen-Anhalt (http://www.bildung-lsa.de) | Lizenz: Creative Commons (CC BY-SA 3.0)

# **2. Anregungen und Hinweise zum unterrichtlichen Einsatz**

"It's a Book" stellt die Eigenheiten sowie Vor- und Nachteile von digitalen und gedruckten Medien einander gegenüber. Dieses Spannungsverhältnis sollte zur Einführung mit den Schülerinnen und Schülern thematisiert werden. Es kann davon ausgegangen werden, dass einige Begriffe aus der Medienwelt den Schülerinnen und Schülern schon bekannt sind, dass aber möglicherweise noch Unsicherheiten in der Verwendung bestehen. Durch eine Vorentlastung sinntragender Wörter (*Worksheet 1*, ggf. in Verbindung mit realen Gegenständen) wird für alle Kinder eine gemeinsame Ausgangsbasis geschaffen, um den Inhalt des Buches zu verstehen. Beim Vorstellen des Buches soll den Kindern ausreichend Gelegenheit gegeben werden, den Gehalt der Illustrationen und anderer gestalterischer Elemente zu erfassen, da diese den Text ergänzen und den Charakter des Buches mitbestimmen.

In einer zweiten Stunde wird nach einem erneuten Lesen des Buches (oder auch Darbietung als Video) das zuvor gelernte Computervokabular spielerisch geübt und gefestigt (*Worksheets 2 und 3*). Auf den Arbeitsblättern unterscheiden sich die Abbildungen zu den einzelnen Begriffen oft nur im Detail. Vor Beginn einer Übungsphase sollte daher abgesichert werden, dass die Kinder sich dieser Schwierigkeit bewusst sind bzw. einzelne Bilder im Vorfeld für alle benannt werden.

Das Buch regt dazu an, Meinungen und Vorlieben in Bezug auf die eigene Mediennutzung zu äußern. Diesen Aspekt greift *Worksheet 4* auf. Hier sollen die Schülerinnen und Schüler ihren Medienkonsum über einen vorgegebenen Zeitraum systematisch beobachten, in einer Übersicht darstellen und ins Verhältnis zu anderen Freizeitaktivitäten setzen. Vor dem Ausfüllen der Tabelle sollte unbedingt besprochen werden, was ein einzelnes Quadrat bedeutet – ob zum Beispiel jedes Quadrat etwa einer Stunde entspricht oder ob geschätzt wird und die Kästchen demnach so viel bedeuten wie "wenig", "mittel", "viel".

Stundenumfang: ca. 2 Unterrichtsstunden; mögliche Stundenaufteilung:

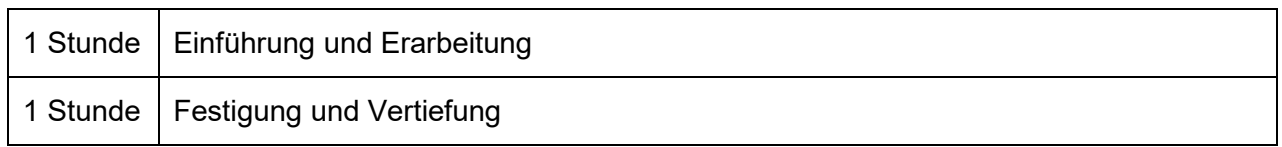

## **3. Mögliche Probleme bei der Umsetzung**

Der im Text enthaltene Auszug aus *Treasure Island* (von R. L. Stevenson) ist sprachlich schwierig. Obwohl der Inhalt des Buches "It's a Book" auch verstanden wird, ohne dass man diesen Auszug wörtlich versteht, sollte doch darauf eingegangen werden, dass Jackass hier begeistert von einem gedruckten Buch ist und den Text in Computersprache übersetzt.

Quelle: Bildungsserver Sachsen-Anhalt (http://www.bildung-lsa.de) | Lizenz: Creative Commons (CC BY-SA 3.0)

# **4. Variationsmöglichkeiten**

- Der Text kann in Partnerarbeit mit verteilten Rollen gelesen werden. Im Anschluss könnte die Perspektive wechseln, d. h. *Monkey* fragt *Jackass* "*What do you have there?" – "It's a computer*" etc.
- Unterschiede zwischen Buch und Computer können tabellarisch dargestellt werden.
- Die Liste der Computerwörter kann von den Kindern aus ihrem Erfahrungsschatz erweitert werden. Darauf aufbauend können die Schülerinnen und Schüler weitere Fragen formulieren, die im Buch nicht vorkommen, etwa "Can it get a virus?"

# **5. Lösungserwartungen**

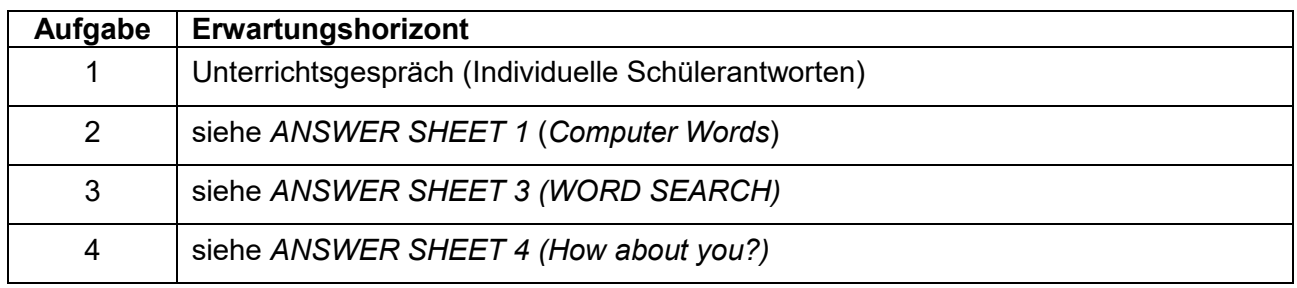

# **6. Weiterführende Hinweise/Links**

Falls Sie diese Unterrichtseinheit mit Ihren Schülerinnen und Schülern digital durchführen möchten, steht Ihnen dazu ein Moodle-Kurs zur Verfügung. Wenn Sie diesen nutzen möchten, loggen Sie sich bitte ein unter <https://moodle.bildung-lsa.de/einsteiger/> und begeben sich dort ins "Lehrerzimmer". Dort finden Sie den Link zum Kurs sowie weitere Hinweise. Eine ausführliche Erklärung zur Einrichtung eines Moodle-Kurses für Ihre Lerngruppe finden Sie auch in dem PDF-Dokument "Moodle**kurs-Erläuterungen"**.

Eine von Kindern erstellte Vorlesevariante des Buches findet sich auf YouTube: [https://www.y](https://www.youtube.com/watch?v=qFWM7-yIbYA)[outube.com/watch?v=qFWM7-yIbYA](https://www.youtube.com/watch?v=qFWM7-yIbYA) (letzter Zugriff: 04.02.2021)

# **7. Quellenverzeichnis**

Smith, Lane (2010) *It's a Book.* London: Macmillan. Skejic, Maria (2012) "It's a Book" – Alltagsbegriffe zwischen Buch und Computer. In: Praxis Grundschule 6/2012.

| Seite      | Name der Quelle | Ursprung (Link oder Werk) |
|------------|-----------------|---------------------------|
| Steckbrief | Foto            | Grit Bergner (privat)     |

Quelle: Bildungsserver Sachsen-Anhalt (http://www.bildung-lsa.de) | Lizenz: Creative Commons (CC BY-SA 3.0)

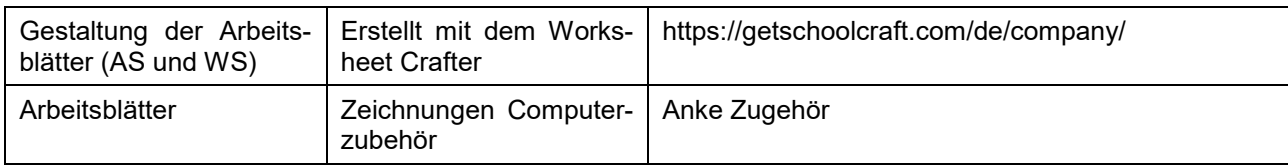